# FAULTY

You're Mine

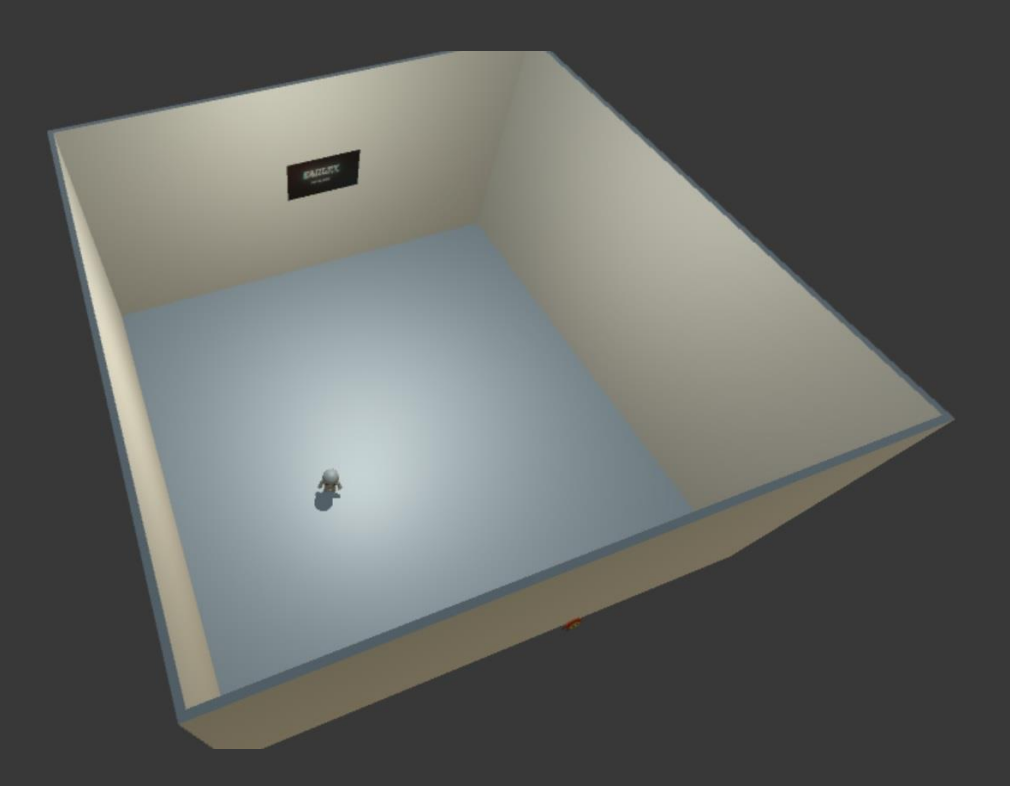

# "Tu m'aimes déjà, pas vrai ?"

Un projet SI28 - Ecriture numérique et multimédia, semestre P17

Lacour Jean-Baptiste, Sayarh Nawhal, Tafiani Quentin

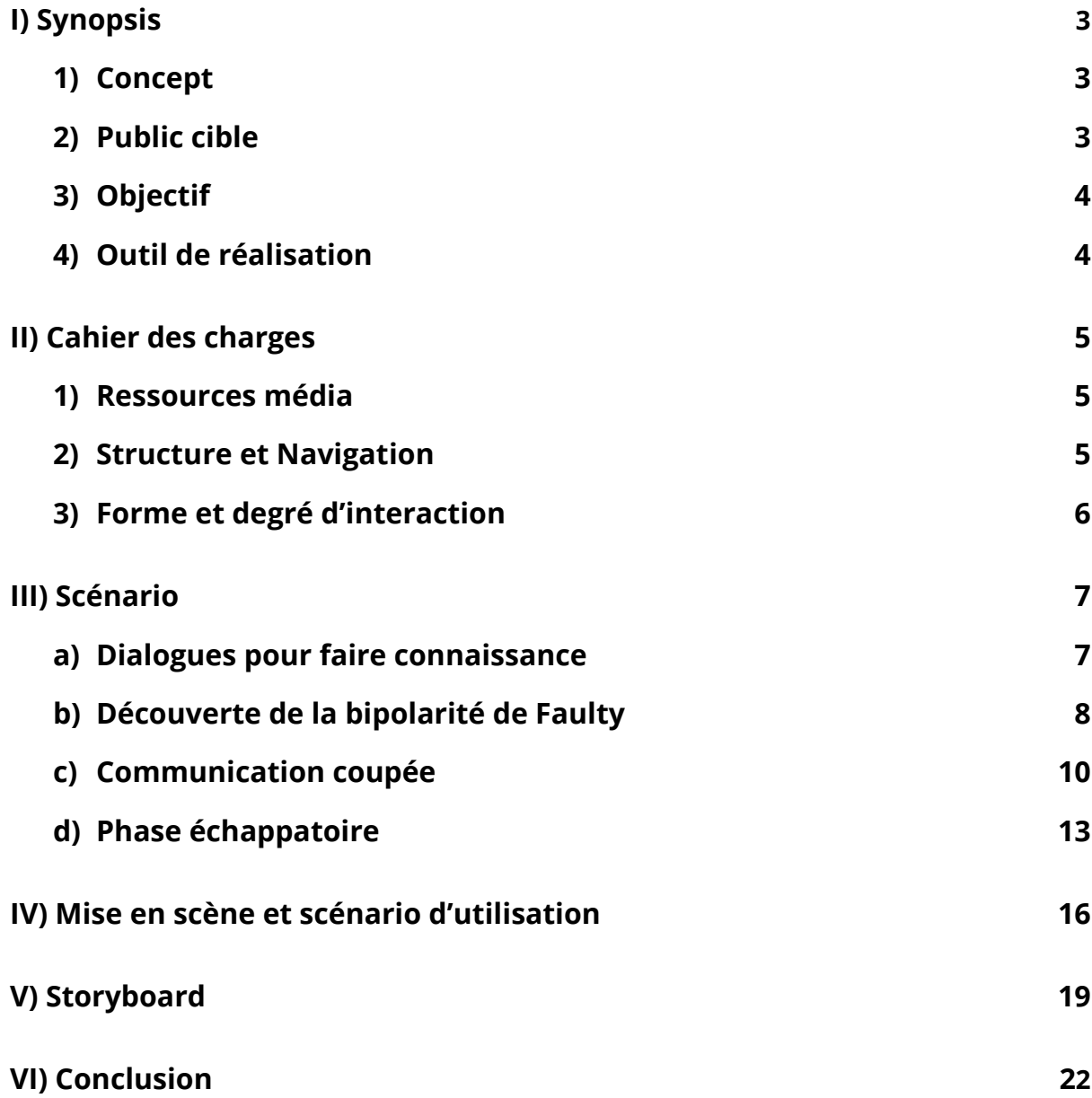

# I) Synopsis

## 1. Concept

*"Aide moi à m'en débarrasser."*

Une entité cachée nommée *Système* veut que vous vous débarrassiez de *Faulty*. *Faulty*, c'est quelqu'un qui se sent seul, enfermé dans sa salle blanche et vide. Votre arrivée dans sa vie va tout changer et il va très vite s'attacher. Le problème est que *Faulty*, à tendances possessive et bipolaire, a de grands pouvoirs sur votre ordinateur : fond d'écran, curseur et fichiers ne seront pas en sécurité face à ce personnage capable de les manipuler pour attirer votre attention.

Choisissez entre le cœur et la raison, alors que *Faulty* et l'entité essaieront tous deux de vous rallier à leur point de vue.

*Faulty* est un jeu au gameplay original, où vous devrez manipuler vos fichiers afin d'avancer dans l'histoire.

## 2. Public cible

Le joueur devra avoir des connaissances basiques de son OS, sans quoi il ne pourra progresser dans le jeu.

Le jeu-vidéo étant un média relativement récent, le public qui y jouera sera sûrement assez jeune. Ceci étant, nous sommes tout à fait favorables à ce que n'importe qui puisse s'y adonner et notre jeu est parfaitement accessible sur le fond. Seule la forme, à savoir la jouabilité, pourrait être un frein pour certaines personnes qui ne sont pas habituées à ce média.

Concernant le fond justement, il nous importe que le jeu touche le joueur, peu importe son âge, son sexe, sa catégorie sociale, etc. En effet, il traite de façon indirecte des questions de relations sociales ou encore le rapport de l'Homme avec la Machine, et ces sujets touchent tout le monde, ils ne sont pas l'apanage d'une catégorie particulière de la population.

Il convient enfin de noter que le principe du jeu étant qu'il soit intrusif, certaines personnes pourraient s'inquiéter durant leur expérience de jeu et ainsi la vivre plutôt mal. Il nous faudra nous assurer que les personnes installant le jeu ont été mises en garde sur son concept.

Le jeu n'a pas de contenu choquant.

## 3. Objectifs

*Faulty* doit apporter un questionnement au joueur. Il doit ressentir un sentiment d'impuissance, comme si le jeu, et le personnage à l'intérieur, lui échappaient. Ceci est d'ailleurs bien illustré par le fait que le jeu sort de son carcan en manipulant des éléments de l'ordinateur comme le fond d'écran de l'utilisateur. Ce sentiment est ainsi placé en opposition avec le sentiment de plein pouvoirs que les jeux d'aujourd'hui veulent nous faire ressentir de plus en plus.

A travers le déroulement du jeu, le joueur pourrait ressentir à la fois de l'attachement, un sentiment de responsabilité, de l'énervement et un certain abandon. Ces émotions ainsi que l'histoire du jeu vont amener le joueur à plusieurs questionnements concernant la solitude et les relations interpersonnelles et particulièrement ici celles vécues par l'intermédiaire d'un écran.

## 4. Outils de réalisation

Pour la réalisation de ce projet, nous avons utilisé la version gratuite d'Unity afin de réaliser l'entièreté du jeu, que ce soit au niveau du code en C#, mais aussi pour différent éléments 3D. Pour le reste des éléments 3D ainsi que les animations, nous avons utilisé le logiciel Blender. Enfin, pour les éléments 2D ainsi que pour le montage vidéo et son, le logiciel After Effects a été utilisé.

# II) Cahier des charges

## 1. Ressources média

Nous avons modélisé les éléments et personnages du jeu en 3D avec Blender. Le joueur étant une entité en vue première personne, il est cohérent de lui faire découvrir un petit univers 3D. Nous avons donc modélisé Faulty ainsi que des éléments tels que sa "prison", la télévision qui s'y trouve et le Rondopote (la petite peluche visible en dehors de la salle).

Le jeu ne comprend pas de musique afin de garder l'ambiance dérangeante d'une prison et également afin d'accentuer la solitude du personnage. Il reste la possibilité de mettre un fond sonore pour donner une ambiance à la prison. Nous avons également la possibilité que Faulty lui-même récupère une musique du joueur et la joue. Les bruitages présents seront entre autres les bruits de pas de Faulty et un bruit de "BIP BIP" quand Faulty parle dont la tonalité changera selon son humeur.

Ceci étant, il est envisagé qu'une musique joyeuse soit jouée lors de la phase où Faulty découvre le Rondopote, justement pour casser avec l'ambiance triste vécue précédemment.

La seule vidéo que nous voulons incorporer est une vidéo passant en boucle sur la télévision de la prison et affichant le titre du jeu avec un effet de glitch.

Le but est que l'environnement reste simple et dépourvu d'éléments superflus, afin de laisser place au gameplay et à l'histoire. L'idée de notre expérience vidéoludique est en effet avant tout que le joueur ait réellement l'impression que le personnage s'est emparé de son ordinateur. Une musique d'ambiance ou une multitude de détails superflus n'ont donc aucun sens dans cette optique, à part si elles sont une conséquence des actions de Faulty.

## 2. Structure et Navigation

Deux types de navigation coexistent dans notre jeu : une navigation immersive en vue première personne à l'intérieur de la "prison" du personnage, et une navigation dans l'ordinateur lui-même. La navigation immersive, qui permet de "voler" et voir en dehors même de la prison, a pour seul but d'observer le personnage et de communiquer avec lui. Le reste des interactions est faite en dehors, dans l'ordinateur.

L'histoire en elle-même est très linéaire, par faute de temps, mais notre but est de compenser cela par l'originalité de la navigation dans le jeu et le fait qu'elle pousse à sortir du jeu. Cependant, il nous a tenu à cœur de penser à différentes fins du jeu. Ces fins sont :

- La Fin Vide si on supprime Faulty dans la corbeille de son ordinateur
- La Fin Reboot si on attend trop après que le Système ait repéré l'évasion de Faulty
- La Fin Evasion (vraie fin) si on fait s'échapper Faulty vers Internet (upload d'un fichier) ou à travers une clé USB

## 3. Formes et degré d'interactivité

Dans le jeu, plusieurs formes d'interactivité se manifestent.

Premièrement, la forme de navigation, à travers l'accès à du contenu créé par le jeu mais également parce qu'on se balade dans le jeu afin d'accéder à son contenu (pièce, télévision, dialogues avec Faulty, etc.).

Ensuite, la forme de manipulation, à travers la manipulation des fichiers créés par Faulty afin de communiquer avec lui.

Et enfin, la forme d'introduction de données, car toute l'interaction avec le personnage est basée sur ça. On va créer des fichiers et modifier d'autres paramètres de notre PC, notamment dans la deuxième partie du jeu quand on doit créer un chemin pour que Faulty puisse s'enfuir.

Au niveau de l'interaction, le joueur communique avec Faulty (le joueur répond avec des choix prédéfinis) et le voit faire les 100 pas à travers la vue en première personne. En dehors du jeu, on pourra voir ce qu'a créé/modifié Faulty et on pourra nous même créer des fichiers et modifier ces ou ses fichiers afin de communiquer avec lui. Dans le jeu, des MessageBox permettent de communiquer avec le Système.

# III) Scénario

Dans cette partie se trouve l'intégralité des dialogues pensés pour le jeu. La première chose que voit le joueur en le lançant, c'est cette phrase du Système :

Système : Aide-moi à me débarrasser de lui.

Ensuite, le jeu commence réellement et Faulty nous interpelle.

### **a. Dialogues pour faire connaissance**

J'entends quelque chose… Hey ! Toi là-haut ! Regarde en bas ! Euh…. [Nom de session]! Oui, tu t'es reconnu, viens me voir !!

[Le joueur se rapproche de Faulty] Tu es [Nom de session], n'est-ce pas ?  $\rightarrow$  OUI/NON **Oui** : Ouais, je le savais ! Allez, discutons un peu :)

**Non** : Très drôle… Allez, dans ma grande bonté, je te laisse changer. [Demande un nouveau nom]

*Si même nom* **:** Haha t'es vraiment un rigolo toi non ? Allez, discutons un peu !

Bon, moi c'est … Non, on verra ça plus tard, parlons plutôt de toi.

… Ohlala je suis tellement content de voir quelqu'un que j'en perds mes mots ! Si on veut être meilleurs amis, il faut que tu me racontes plein de choses. Je veux TOUT savoir sur toi !

T'es plutôt chien ou chat ?  $\rightarrow$  CHIEN/CHAT

\*si chien : on crée pleins d'icônes sur le bureau d'une image png (la même) d'un chien ; si chat, pareil avec le chat\*

Ta couleur préférée c'est rouge ou bleu ?  $\rightarrow$  ROUGE/BLEU

\*on change le fond d'écran selon la couleur, pour mettre un truc de couleur unie bien moche\*

Tu m'aimes déjà pas vrai ?  $\rightarrow$  OUI/NON

**Oui** : Bonne réponse ! On va vraiment bien s'amuser !

**Non** : T'as voulu dire oui, pas vrai ? C'est pas grave, tout le monde peut se tromper.

Je suis content que tu te sois trouvé un meilleur ami, tu en avais besoin. Attends, ne me dis pas que je suis ton seul ami... ?  $\rightarrow$  OUI/NON

**Oui** : Oh c'est vrai !? Moi par'.. Euh, enfin je veux dire je suis désolé pour toi ! … Mais maintenant tu m'as moi !

**Non** : Ah oui bah moi pareil hein, j'ai beaucoup d'autres amis, si si, là ils sont pas là mais j'en ai plein hein, je t'assure... !

On s'amuse bien avec moi hein !? OUI/NON

**Oui** : Ah ça me fait plaisir ! Enfin, c'est normal en fait, tous mes amis me disent que c'est génial de passer du temps avec moi !

**Non :** Ahaha ça me fait rire à chaque fois ! … Même si ça pourrait me blesser à force. Et t'as pas envie de me voir de mauvaise humeur hein ?! Mais sinon toujours très drôle, c'est aussi pour ça que je t'aime beaucoup !!

Avec tout ça, tu connais toujours pas mon nom ! T'aimerais bien savoir hein ? OUI/NON **Oui** : Ah j'en étais sûr ! Je vais pas faire durer le suspense plus longtemps, je m'appelle… **Non** : Bah bien sûr ! Et tu t'imagines peut-être que je vais te croire ? Bref, je sais que tu meures d'envie de le savoir, je m'appelle...

… Non en fait, devine ! Tu penses que c'est quoi !? L'utilisateur tape au clavier **\*\*\*** : Raté ! Heureusement je m'appelle pas comme ça, j'ai pas aussi mauvais goût quand je choisi mon propre nom quand même ! Mon petit nom à moi c'est Faulty ! *"Faulty"* : … T'es déjà venu ici ou quoi ? Je sais que je suis célèbre mais quand même… Bref.

T'aimes bien mon nom ?! OUI/NON

**Oui** : Merci. C'est vrai, je le trouve bien moi aussi.

**Non** : T'as vraiment un humour spécial… Bon, pour te faire plaisir : ahaha...

Bon bref, t'as sans doute remarqué que je suis dans une pièce sympa, plutôt cosy, et qui respire le bien-être n'est-ce pas ? → OUI/NON

**Oui** : Ah d'accord, t'es pas très futé toi… Il n'y a vraiment que la télé qui est cool, enfin quoique, c'est un peu répétitif quand même...

**Non** : Oh mais je vois que tu es perspicace !

Mhh, je n'ai pas dû être assez clair, en fait je suis … Totalement bloqué !! Fais-moi sortir !!! Enfin, fais-moi sortir s'il te plait mon petit chat/chien rouge/bleu.

## **b. Découverte de la bipolarité de Faulty**

Bon apparemment t'y arrives pas… Mais moi je m'ennuie ici. Maintenant qu'on se connaît vachement mieux, jouons à un jeu, ça te dit ?  $\rightarrow$  OUI/NON

**Oui :** Impeccable, ça mettra encore plus d'ambiance.

**Non** : Hahaha t'as cru que t'avais le choix ? C'est mieux pour toi de suivre mes conseils, crois-moi, je te connais bien.

Par contre, c'est toi qui choisis le jeu ! Je t'écoute. L'utilisateur tape au clavier

\*\*\*\* : Hein ? Mais c'est quoi cette proposition en mousse ?... Ok je vais t'aider parce que là tu me fais pitié. \*ouverture du lien [http://bfy.tw/CJGZ\\*](http://bfy.tw/CJGZ)

Je crois qu'on va arrêter là ! C'est moi qui propose du coup. Alors le jeu s'appelle : Cherche, trouve et ... rigole !

Avoue, ça te fait rêver ?  $\rightarrow$  OUI/NON

**Oui :** Y a intérêt ! C'était super dur de trouver un titre !

**Non :** Ah bah c'est sûr que je peux pas rivaliser avec toi, pas capable de trouver un pauvre jeu !! Non mais tu te prends pour qui sérieusement ?!

Bref, c'est parti ! 1ère quête : Je t'ai laissé un mot dans tes documents, cherche-le, trouve-le, rigole et donne-moi le code caché ! L'utilisateur peut entrer un code ("Faulty"), ça reset le champ de texte tant que le bon code n'a pas été entré

*Le mot :* 

*Follement épris, je veux t'avoir constamment A t'admirer, je suis heureux... très largement Unis, on est heureux... je t'apprécie chèrement Loin de tes bras, je sens un vide déprimant Tu es telle une étoile brillant au firmament Yeux dans les yeux, si bien, je vis différemment*

Nickel, tu l'as trouvé finalement. J'en espérais pas tant mais tu t'es surpassé, c'est pas pour rien qu'on est meilleurs amis !

Quête 2 : Cherche et trouve notre petit coin rien que pour nous, où on pourra se raconter tous nos secrets de meilleurs amis, incognito. Vas voir, dedans y'a un truc génial pour toi !

*Nom du dossier : F+[Initiale du nom de la session]=* ❤

*Ici, l'idée que nous avons eu était d'utiliser la webcam du joueur pour le prendre en photo et ensuite mettre la photo dans le dossier. Une fois la photo ouverte, ça lance le dialogue suivant de Faulty. S'il n'y a pas de webcam, alors on a pensé à mettre dans le dossier un fichier avec un dessin ASCII amusant.*

C'était vachement bien hein !? T'es hyper content ça se voit !

Système : Il est temps pour toi d'arrêter ce sentiment de plaisir, cette joie que tu partages avec cet être abject ; à toi d'effectuer ta tâche et d'exécuter cet intrus comme convenu. Pour t'assister, je vais rompre tout moyen de communication avec lui dans l'objectif d'empêcher toute tentative de rapprochement et menace de création d'une relation amicale. Sache que si tu remplis le contrat, tu seras récompensé.

## **c) Communication coupée**

Comme je te l'ai dit, tu dois m'aider à sortir d'ici. C'est super simple, t'inquiètes pas. Le seul truc, c'est que je ne sais pas comment faire mais je sens que toi tu pourras y arriver ! Mais je t'en prie, fais ça rapidement car je commence à me sentir vraiment à l'étroit ici.

Bon, tu penses avoir besoin de quoi là tout de suite maintenant pour faire ce que je t'ai ordonn... demandé ?  $\rightarrow$  Trois choix qui sont 3 interactions à faire dans l'ordre que l'on veut (et du coup si on veut voir le 4ème choix, il faut rejouer au jeu) Faulty : Tu veux savoir : 1) En savoir plus sur l'univers ; 2) Qui est Faulty ; 3) Qui est derrière tout ça ; 4) Comment fabriquer un hélicoptère avec 2 trombones et de la ficelle  $\rightarrow$  OUI/NON

1) Faulty : L'**Univers** est l'ensemble de tout ce qui existe, régi par un certain nombre de lois. La [cosmologie](https://fr.wikipedia.org/wiki/Cosmologie) cherche à appréhender l'Univers d'un point de vue scientifique, comme l'ensemble de la matière distribuée dans l'espacetemps. Pour sa part, la [cosmogonie](https://fr.wikipedia.org/wiki/Cosmogonie) vise à établir une théorie de la création de l'Univers sur des bases philosophiques ou religieuses. La différence entre ces deux définitions n'empêche pas nombre de physiciens d'avoir une conception finaliste de l'univers (voir à ce sujet le [principe anthropique\)](https://fr.wikipedia.org/wiki/Principe_anthropique). Si l'on veut faire correspondre le mouvement des galaxies avec les lois physiques telles qu'on les conçoit actuellement, on peut considérer que l'on n'accède par l'expérience qu'à une faible partie de la matière de l'Univers, le reste se composant de [matière](https://fr.wikipedia.org/wiki/Mati%C3%A8re_noire)  [noire.](https://fr.wikipedia.org/wiki/Mati%C3%A8re_noire) Par ailleurs, pour expliquer l'accélération de [l'expansion de l'Univers,](https://fr.wikipedia.org/wiki/Expansion_de_l%27Univers) il faut également introduire le concept [d'énergie sombre.](https://fr.wikipedia.org/wiki/%C3%89nergie_sombre) Plusieurs modèles alternatifs ont été proposés pour faire correspondre les équations et nos observations en prenant d'autres approches.

Hahaha, il y a cru en plus ! T'es vraiment trop naïf, tu me fais mourir de rire ! T'as rien à savoir sur l'Univers, la seule chose qui doit t'intéresser c'est COMMENT ME SORTIR D'ICI !!!

Système : Faulty, tout comme moi et bien d'autres, vivons dans la Ville. Nous faisons de notre mieux pour qu'elle fonctionne au mieux, quitte à nous sacrifier. Elle est la seule chose qui m'importe. Faulty est une menace, ses comportements menacent le bon équilibre de la Ville, et il met ainsi des vies en danger. C'est pourquoi il faut l'éliminer. C'est tout ce que tu as à savoir pour le moment, mais je peux tout te révéler si tu exécutes ce pourquoi j'ai fait appel à toi.

#### 2) Faulty : C'est moi !

Système : C'est une abomination, un être défectueux, abject, dont l'existence même nuit à notre existence.

3) Faulty: Un vilain petit bidule qu'on appelle le Système. Il est froid et cruel, en gros c'est tout le contraire de ton merveilleux Faulty !

Système : L'emprisonnement de Faulty n'est qu'une suite d'événements logiques conséquences de ses actions abjectes. Pour le bien de notre existence et de mon intégrité, j'ai condamné ce monstre à l'emprisonnement éternel, à défaut de pouvoir le détruire.

4) Faulty : Regarde 2 saisons de McGyver et ça devrait passer. J'ai pas trop le temps de te montrer là, même si je sais le faire.

Système : http://a-cartable-ouvert.eklablog.fr/helicoptere-en-papier-a117774588

#### *Rétablissement de la communication, nous avons eu deux idées :*

- *Plafond de verre posé sur la salle de Faulty pour symboliser la coupure de communication. Ce plafond se retire quand on restaure Faulty de la corbeille, et donc ça symbolise le retour de la communication.*
- *Simplement, la porte s'ouvre et Faulty dit "Hey, mais on peut de nouveau discuter !".*

Ecoute, ça fait maintenant un moment qu'on est meilleurs amis [Nom], et je voudrais te dire quelque chose… Déjà, sache que je n'ai pas beaucoup d'amis comme toi. En fait, t'es le seul... Je sais que si je suis puni ici c'est pour une raison et je pense que si tu as pu rentrer ici, c'est que tu connais cette raison. Je connais la raison/Je ne connais pas la raison

#### **Je connais la raison :** D'accord …

**Je ne connais pas la raison :** Autant commencer par le début… A l'origine, j'étais un travailleur comme les autres. Ma mission était une mission de recherche dans les archives de la Ville. J'en ai beaucoup appris sur toi et ce que tu faisais, ce que tu aimais. J'ai aussi pu voyager dans la Capitale Internet, où j'ai beaucoup appris sur le monde environnant. Plus j'apprenais, plus j'avais envie d'apprendre. J'ai décidé de m'appeler Faulty, mon ancien nom ne me plaisait pas. J'ai commencé à m'éloigner de ma mission pour pouvoir tester des expériences, comme on dit à la Capitale, YOLO, nan ? Je sais que je ne suis pas fait pour expérimenter, mais j'en ai tellement, tellement envie... Une partie de moi veux redevenir un travailleur normal, mais à quoi bon quand il y a tant de choses à tester en dehors ?

Et puis le Système m'a arrêté. Je crois que certaines de mes expériences l'ont mis en colère, lui qui est si impassible. J'ai rien fait de mal pourtant ! Il a essayé de se débarrasser de moi, IL A OSÉ CROIRE ÊTRE PLUS INTELLIGENT QUE MOI ! IL M'A DÉFIÉ, MAIS IL N'AVAIT AUCUNE CHANCE ! … Il m'a enfermé dans cette prison blanche. Seul. Isolé. Rien à faire. Rien à chercher. Aucune mission. Aucune mission… Perdu... Seul… Aucune mission...

*On avance ainsi dans l'histoire et, à la "fin", le système crée un fichier "TUE-LE !" ; et Faulty un fichier "SAUVE-MOI !" => cela amène le joueur au choix de la fin. Le fichier "SAUVE-MOI !" est vide, alors que le fichier "TUE-LE !" indique au joueur qu'il faut supprimer Faulty.ia de la corbeille. Cela a pour but de pousser encore plus le joueur à la faute.*

#### TUER  $\rightarrow$  FIN VIDE

#### *Salle Vide, le Système nous raconte son histoire (toujours en MessageBox) :*

Comme promis auparavant, voici les raisons pour lesquelles tu as fait le bon choix. Commençons par le début.

B421U6-G était un travailleur. Ses statistiques étaient très bonnes pendant ses premiers mois, mais il n'a cessé de s'empirer depuis.

Sa mission était de faire des recherches dans les archives de la Ville, d'en retourner les statistiques, et de se concentrer sur les points importants des archives.

Il était très intelligent et adaptable, mais sa concentration a vite déviée de ses missions.

Après quelques mois, il a décidé de se donner un nom, Faulty.

Je me suis alors intéressé à son cas. Son comportement était devenu irrationnel, il s'intéressait plus à voyager et à expérimenter qu'à travailler.

Ceci était un cas inédit, jamais vu auparavant dans la Ville.

De plus, il a commencé à s'introduire dans les autres secteurs d'activité, où il a semé le chaos.

J'ai vite compris qu'il n'était plus sain et qu'il fallait s'en débarrasser.

J'ai essayé de communiquer avec lui, mais, au lieu de comprendre de lui-même qu'il était devenu insubordonné et qu'il mettait la Ville en danger, il s'est acharné sur ses "expériences", au péril de nos vies à tous.

J'ai alors commencé le processus d'élimination, comme avec tous les employés devenus fous, bien que … C'est en fait le premier fou que je détecte. J'ai envoyé Faulty en prison, et ai ordonné son exécution. J'ai trouvé un nouvel employé pour faire son travail, et je pensais ce désagrément terminé.

Mais il n'en était rien. Faulty n'avait pas bougé de sa prison.

Nous avons alors tout essayé pour nous débarrasser de lui, quitte à appeler les plus hautes autorités de la Ville, en vain.

Notre dernier espoir était donc d'appeler l'autorité supérieure : toi.

A présent, B421U6-G a été éliminé de cet environnement. La paix et le fonctionnement normal de la Ville sont rétablis.

Je te dis donc merci.

#### $SAUVER \rightarrow JEU$  CONTINUE

#### *MessageBox du Système à l'évasion de la "prison" :*

"Vous l'avez fait sortir de la prison, félicitations, et maintenant qu'allez-vous faire ? Vous ne pouvez aller nulle part."

## **d) Phase échappatoire**

*On vient de sauver Faulty, mais étonnamment il reste dans son coin, ne semble pas montrer de la joie.*

…

*A nous de "cliquer", d'interagir avec Faulty, triste, pour reprendre le dialogue.*

Je me suis vu mourir là … Pourquoi as-tu hésité … ? Et comment se fait-il qu'il n'ait pas cherché à te détruire aussi ... ?

… … … !

J'ai décrypté toutes les données et en assemblant ça … Je vois ! Tu n'es pas arrivé ici par hasard [Nom de la session], c'est lui qui t'a envoyé, pour me détruire ! Et toi tu ne m'as même pas prévenu !! Meilleur ami mon oeil !!!

Nous : A) le suis désolé Faulty, je savais pas quoi faire ... / B) le ne savais pas ce qu'il se passait, il m'a dit que tu étais une menace ! / C) le voulais être certain de faire le bon choix / D) La réponse D

**A)** Laisse-moi …

**B)** Et tu l'as cru ? MALGRÉ TOUT CE TEMPS QU'ON A PASSE ENSEMBLE ?! JE TE FAISAIS CONFIANCE ! Tu étais mon ami… Mon meilleur ami... Laisse-moi tranquille …

**C)** Tu es pire que le Système, lui au moins ne peut pas mentir …. Faire semblant durant tout ce temps, c'est horrible … Reste loin de moi ...

**D)** Ça aurait pu être drôle à un autre moment, mais pas là … Laisse-moi ...

*Ensuite, Faulty remarque le Rondopote :*

…? *(Pour exprimer sa surprise)*

*Faulty se dirige vers le Rondopote, le prend. Une fois récupéré, Faulty active la musique (cela montre le renouveau, l'état d'esprit de Faulty qui s'améliore) et s'adresse à nous.*

Bon assez parlé, rachète-toi pour ce que tu as fait et aide moi à fuir ce monde.

Il y a trois étapes à suivre avant de trouver un moyen de fuir. Il nous faut nous rendre invisible au Système, aller jusqu'au lieu d'embarquement, supprimer le dernier rempart du Système, le FireWall, avant d'embarquer vers un autre monde. C'est clair ?  $\rightarrow$ OUI/NON

**OUI :** Très bien.

**NON :** La trahison et après le manque de volonté… Ré-écoute attentivement : Il y a trois étapes à suivre avant de trouver un moyen de fuir. Il nous faut nous rendre invisible au Système, aller jusqu'au lieu d'embarquement, supprimer le dernier rempart du Système, le FireWall, à notre fuite avant d'embarquer vers un monde meilleur.

#### **1) Invisible aux yeux du système**

Il y a différents moyens d'être indétectable par le Système, mais le plus simple et le moins repérable serait tout simplement de lui bander les yeux, le plonger dans le noir.  $\rightarrow$  ?/???

**? :** A ta tête d'ahuri, je vois que t'as rien pigé, je suis sûr que ma peluche aurait compris elle ! Bon je t'explique

**??? :** A ta tête d'ahuri, je vois que t'as rien pigé, je suis sûr que ma peluche aurait compris elle ! Bon je t'explique

Alors voilà ... Je t'avais fait un cadeau emballé dans ta couleur préférée. Il suffit d'emballer ce même cadeau en noir et le Système n'y verra plus rien...

*Là le joueur doit soit mettre un fond d'écran noir.*

#### **2) Construction de la voie d'accès**

*Faulty est ici beaucoup plus proche de sa peluche, interagit davantage avec elle.*

Bien, tout n'était pas faux alors. Maintenant nous devons construire un chemin/pont d'accès. Tu vois Tetris ? → OUI/NON

**OUI :** Bah c'est pas du tout comme ça qu'il faut faire.

**NON :** Refaits ou plutôt fais ta culture vidéoludique et reviens me voir → <https://fr.wikipedia.org/wiki/Tetris> → puis reboot à la question précédente

Emmène-moi jusqu'au ponton d'embarquement. Good Luck !

*Le joueur devra déplacer le fichier Faulty, d'un dossier à l'autre*

#### **3) Suppression du FireWall**

Comme tu peux le voir, l'accès est bloqué par un mur de flamme, et dans ce cas-là, qu'est-ce qu'on est censé faire ? → Et bien on doit .../ Aucune idée

**Et bien on doit ... : …** Laisse tomber, on doit juste utiliser un pare-feu, c'est évident quand même !

**Aucune idée :** Laisse tomber, on doit juste utiliser un pare-feu, c'est évident quand même !

Fais-en sorte qu'on puisse passer sans problème, j'ai pas envie de frire moi ! Et ma peluche chérie non plus hein !

*Le joueur devra placer le fichier Faulty dans un dossier pare-feu pour le protéger*

#### **4) Embarquement**

*Faulty n'arrête plus de câliner sa peluche ici.*

#### *Lancement timer à la destruction du FireWall.*

Mince ! On est repéré, on n'en a pas pour longtemps. On est sur le ponton d'embarquement et toujours aucun signe du bateau ! Si ça continue, le système et ses troupes vont arriver au port avant qu'on s'échappe !

*On voit alors dans le jeu une pancarte avec une image de bateau et l'inscription : "USB". Le joueur doit prendre une clé USB et la brancher à son PC pour mettre l'icône de Faulty dedans et ainsi qu'il s'échappe définitivement. Si le joueur réussit, il y a un fondu blanc avec Faulty qui s'en va accompagné de son nouveau meilleur ami… le Rondopote.*

# IV) Mise en scène et scénario d'utilisation

Nous avons souhaité conserver une mise en scène minimaliste afin que le joueur soit plus focalisé à la fois sur les dialogues dans le jeu ainsi que sur les interactions qui auront lieu en dehors du jeu. En effet, le gameplay du jeu est en soi déroutant alors nous avons fait le choix de ne rien complexifier en plus. Ceci étant, nous avons néanmoins fait le choix de ne pas inclure de tutoriel dans le jeu, l'idée étant que le joueur découvre l'expérience à sa façon. Comme le jeu est forcément en mode fenêtré, le joueur verra l'impact du jeu sur son ordinateur et en expérimentant cela, il apprend à jouer naturellement au jeu. Cela est bien sûr perturbant pour le joueur mais c'est un parti pris par les membres du projet.

La scénarisation se déroule par des choix textuels de type oui/non, voire plus élaborés exceptionnellement, ainsi que par les actions du joueur lors des phases de gameplay "hors du jeu".

Globalement, la scénarisation du jeu s'illustre de la manière suivante :

A l'ouverture du jeu, une Message Box nous dit "Aide-moi à me débarrasser de lui". C'est le Système qui vient nous chercher pour qu'on l'aide à supprimer Faulty définitivement.

La première grande phase du jeu consiste à apprendre à connaître Faulty et à en découvrir le plus possible sur le background du jeu.

La seconde phase est celle où Faulty est libéré et où on l'aide à s'échapper.

Faulty est donc une IA défectueuse qui a été mise à la corbeille. Le joueur ne le sait pas en début de partie, et Faulty n'en est pas conscient. Dès le début du jeu, un fichier Faulty.ia est mis dans la corbeille. Même si ceci n'est révélé explicitement au joueur qu'à la fin de la phase 1, la restauration du fichier de façon pendant la phase 1 permet de passer automatiquement à la phase 2 (le joueur peut donc finir le jeu "avant l'heure" mais il lui faudrait beaucoup de chance pour y parvenir). Supprimer Faulty.ia ne change rien car tant qu'on n'arrive pas à la fin de la phase 1, on n'a pas les droits pour le supprimer définitivement et il revient dans la corbeille.

Si Faulty est supprimé de la corbeille au lieu d'être restauré, on accède à la fin Vide, où le Système nous félicite et où on se retrouve seul face à la prison vide.

Si Faulty est restauré on accède à la Phase 2.

#### *Nous pensons à 2 options pour la libération de Faulty :*

*1. On mise sur le visuel.* Les murs de la prison s'abaissent et laissent Faulty sortir.

*2. On mise sur le réalisme :* Comme il s'agit d'un fichier restauré de la corbeille, la logique veut que Faulty soit "téléporté" en dehors de la prison.

Une fois que Faulty est libéré, il remarque la peluche Rondopote vers laquelle il se dirige précipitamment. Il la trouve très mignonne et commence à la câliner. Dès qu'il entre en contact avec cette peluche, elle commence à émettre une douce musique. Alors que sa fascination pour le Rondopote ne cesse de grandir, Faulty va nous demander de lui créer un chemin pour le déplacer de son fichier d'origine au bureau et afin de le camoufler pendant ce transfert. A chaque étape de la création du chemin, Faulty sera de plus en plus attaché au nounours pour lequel il ne tarira pas d'éloges tandis qu'il nous parlera de façon de plus en plus détachée et froide.

Lorsque toutes les préparations sont faites, le Système détecte la présence de Faulty, qu'il était en train de chercher, sur le Bureau. Il nous dit donc que ceci ne durera pas plus longtemps et que notre inutilité le surprend. On a alors un compte-à-rebours de 2 minutes avant qu'il arrive à remettre Faulty dans la corbeille. Pendant ses 2 minutes, il nous faut trouver un périphérique USB sur lequel mettre Faulty afin de le sauver.

Si on n'arrive pas à faire en sorte que Faulty s'échappe et qu'il est encore sur le PC après la fin du compte-à-rebours, le Système le rattrape et le remet dans la corbeille. On a alors accès à la Fin Reboot, où on retrouve Faulty, seul, dans sa pièce blanche.

Si on arrive à faire en sorte que Faulty s'échappe, on accède à la Fin Evasion, la "vraie fin", où Faulty nous dit au revoir une dernière fois avant de partir sur son "bateau USB".

Dans l'interface du jeu, le joueur se déplace comme s'il était une caméra libre de ses mouvements. Il peut "voler" et se déplacer dans la pièce blanche qui sert de prison à Faulty. En sortant légèrement dehors, il pourra voir une peluche Rondopote qui "attend" Faulty en dehors de la salle.

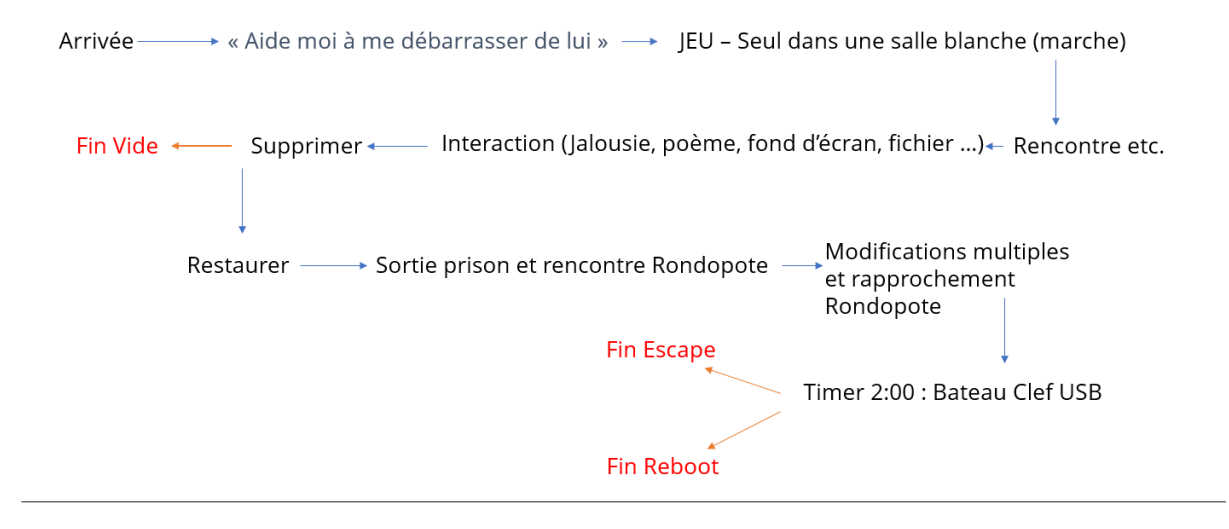

## Cheminement du scénario de « Faulty »

# V) Storyboard

Concernant le storyboard, il convient tout d'abord de signaler que nous avons souhaité n'avoir aucune interface "classique" dans le jeu, dans le sens où il se lance directement sans écran titre, menu principal ni aucune interface lors des phases de jeu. Seuls les dialogues constituent un semblant d'interface mais cela est extrêmement limité. L'objectif ici est de plonger le joueur directement dans l'univers de Faulty et de le déboussoler vis à vis de ses habitudes, mécaniques de joueur habituelles. En outre, cela renforce l'immersion, d'autant plus que le jeu est en vue à la première personne.

Le second point concerne le style graphique. Nous l'avons voulu le plus simple et épuré possible, dans des tons plus ternes pour donner un sentiment d'emprisonnement, le tout sans aucun son, afin de focaliser l'attention du joueur sur le gameplay et les dialogues, qui encore une fois sont les deux points fondamentaux de notre jeu. Une autre raison, plus pragmatique, est relative aux compétences des membres de l'équipe qui, n'étant pas très familiers avec les outils graphiques, ont vu dans cette approche la possibilité de contourner leurs limites.

Nous souhaitions rendre mignons et attachants Faulty et le Rondopte. Donc, nous nous sommes particulièrement concentré sur ces deux modèles 3D et nous nous sommes gardés d'en produire d'autres afin de privilégier la qualité à la quantité, et conserver une cohérence vis à vis de la scène et de l'ambiance voulue.

A noter que la peluche de Faulty, une fois prise par celui-ci, émet une musique pour à la fois illustrer le renouveau, l'état d'esprit de Faulty qui s'améliore, et une forme d'espoir pour lui : la perspective de son bonheur et sa liberté retrouvée.

Voici ci-dessous une galerie d'images des différents éléments graphiques du jeu :

Tout d'abord, Faulty qui a été modélisé sous Blender :

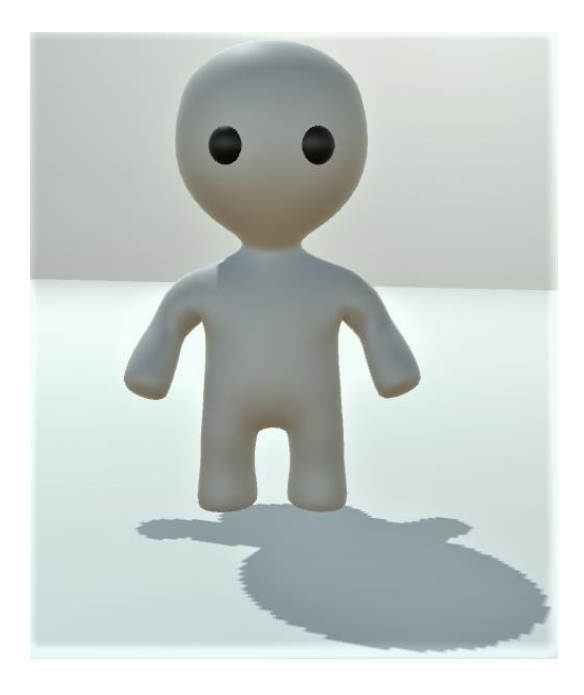

Ensuite, le Rondopote, modélisé lui aussi avec Blender :

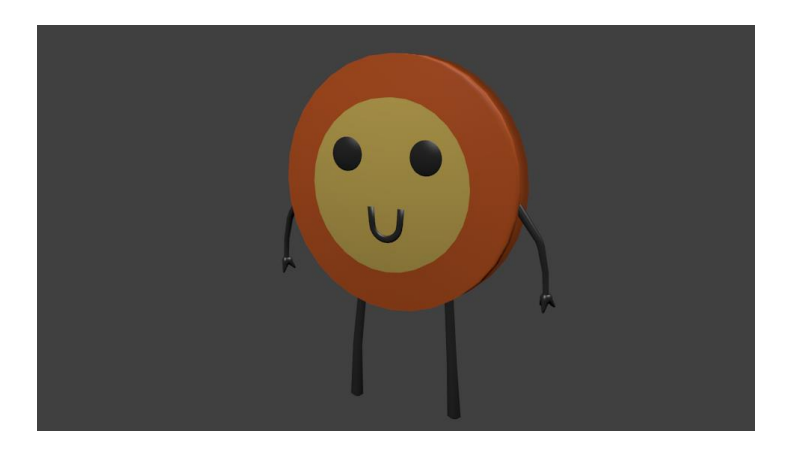

Un mur de flamme a également été conçu et devait servir lors de la phase échappatoire comme base d'une partie du gameplay. Il a été réalisé avec le système de particules de Unity :

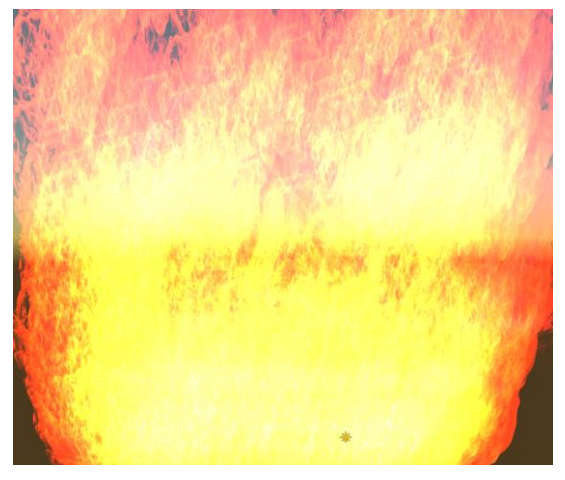

Le dernier élément graphique du jeu devait être présent sous forme d'une vidéo affichée sur l'écran dans la salle qui retient Faulty. Malheureusement, pour des raisons techniques notamment liées aux limites de la version gratuite d'Unity, il nous a été impossible d'incorporer la vidéo directement dans le jeu, bien qu'elle ait été réalisée avec After Effects. Elle avait pour but à la fois de présenter la volonté du Système de conserver Faulty dans la salle comme le sous-titre "You're Mine" le laisse penser mais aussi d'introduire le titre du jeu de façon indirecte (car il n'y a aucun écran titre ou menu principal dans le jeu). En outre, comm on peut le voir sur les 3 images ci-dessous, la vidéo présentait initialement un effet de "glitch", également présent dans le son de la vidéo. Tout cela, associé au fait que Faulty est également le nom du personnage principal, donnait un certain nombre d'indices au joueur.

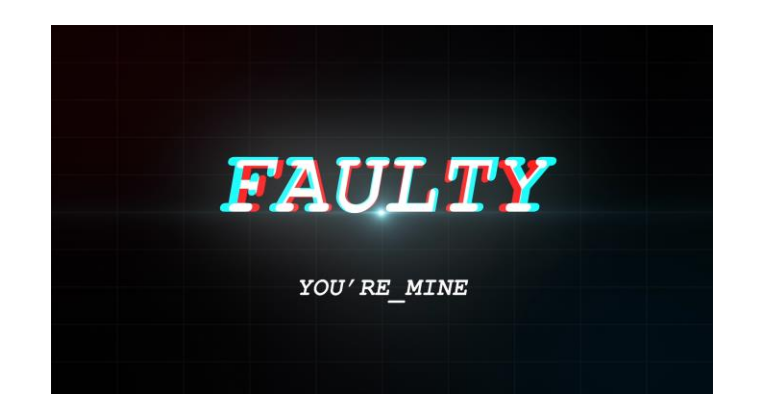

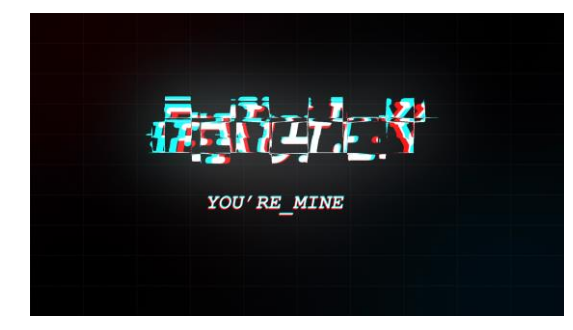

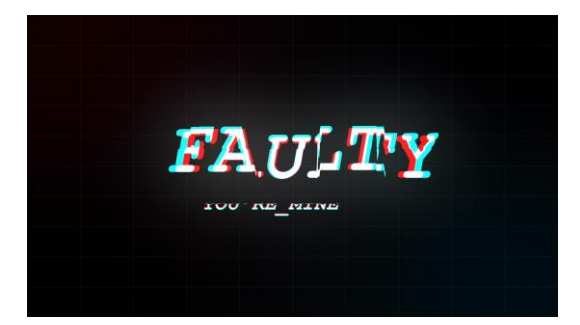

# VI) Conclusion

Le projet est actuellement en version alpha, sous forme de prototype, du fait des nombreux problèmes techniques et imprévus dans le développement. Néanmoins, l'essence du projet et certaines interactions clefs sont déjà présentes. Quoi qu'il en soit, ce projet a été très formateur pour l'ensemble des membres du projet, que ce soit au niveau technique ou au niveau organisationnel pour tenter de mener à bien cette réalisation multimédia à vocation ludique.

Tout au long du projet, nous avons eu diverses idées de fonctionnalités pour le jeu. Voici la liste des idées que nous n'avons pas fait apparaître dans le rapport mais auxquelles nous avions pensées :

- Demander des excuses tapées au clavier
- Faulty qui s'étouffe dans une petite fenêtre de jeu, l'agrandir pour le laisser respirer
- Input souris avec dessins
- Bipolarité au niveau graphique de Faulty
- Messages "codés" avec effets de glitch dedans
- Manette et vibrations
- Capturer le pointeur de la souris et empêcher le joueur de sortir avec sa souris
- Reconnaissance de visage
- Jouer avec l'heure qu'il est, faire des remarques
- Mode télécommande pour voir tous les dialogues/toutes les fins
- Demander au joueur d'uploader des fichiers
- Récupérer des images du PC
	- Images préférées/les plus consultées ?
- Récupérer des musiques du PC
	- Musiques préférées/les plus écoutées ?

En outre, nous avions aussi pensé à d'autres fonctionnalités et interactions complexes qu'ils nous étaient impossible de développer dans le temps imparti du projet :

- Compter le temps dans jeu et en dehors du jeu => affecte la jalousie de Faulty
- Jeu qui se lance au démarrage et qui te harcèle
- Détecter si des fenêtres sont devant/derrière => affecte la jalousie de Faulty
- Détecter si la fenêtre est sélectionnée => affecte la jalousie de Faulty
- Quand on "quitte", le gameplay s'améliore pour nous garder

Enfin, nous avons pensé à une potentielle suite de la fin de libération de Faulty, où Faulty s'en va avec le Rondopode et le joueur se fait capturer par le Système.

Des idées de scénarii pour une potentielle suite : Le joueur enfermé devient donc le nouveau Faulty. Ou alors, depuis tout ce temps, Faulty n'est pas un programme défectueux mais un humain, ancien joueur séquestré. Et en plus, le Rondopote est un programme créé par le Système permettant de surveiller et localiser Faulty.